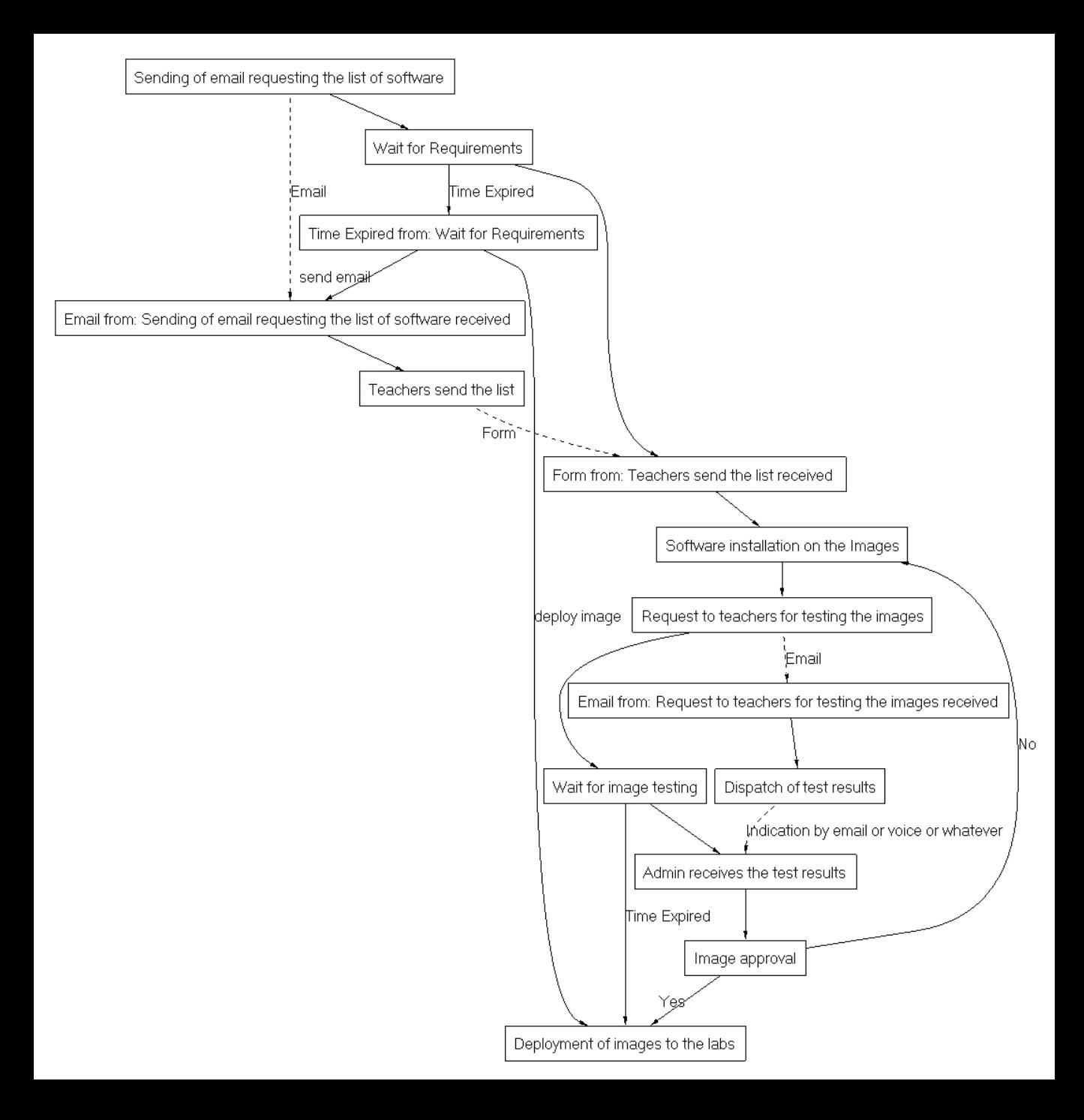

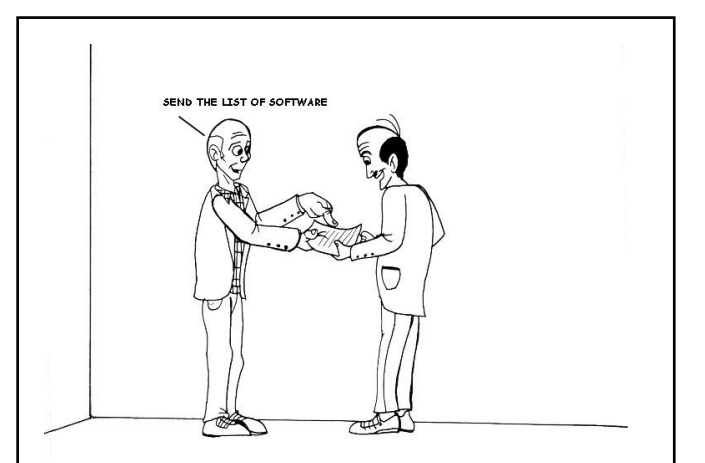

Sending of email requesting the list of software: Teachers are requested to send the list of software they wish to be included in the new semester's images

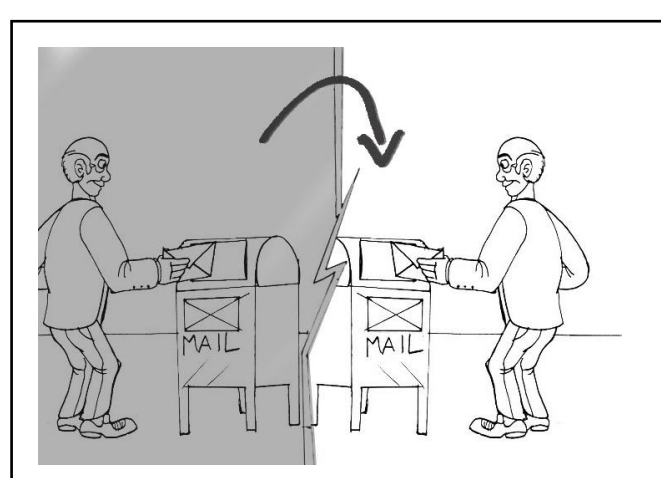

Email from: Sending of email requesting the list of software received

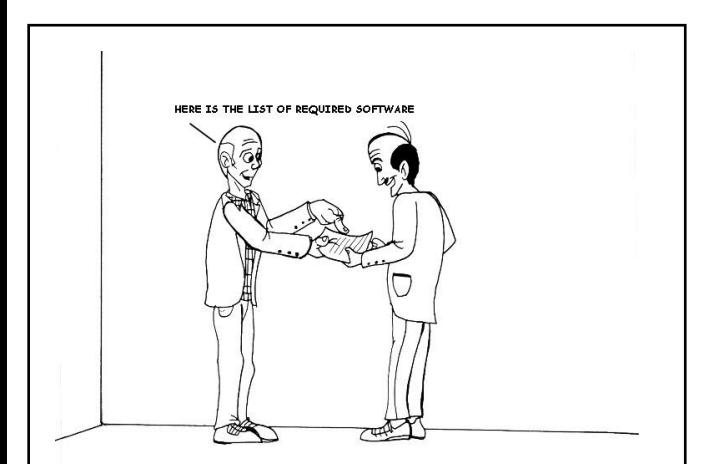

Teachers send the list: Teachers send the list of software for each course they'll have this semester

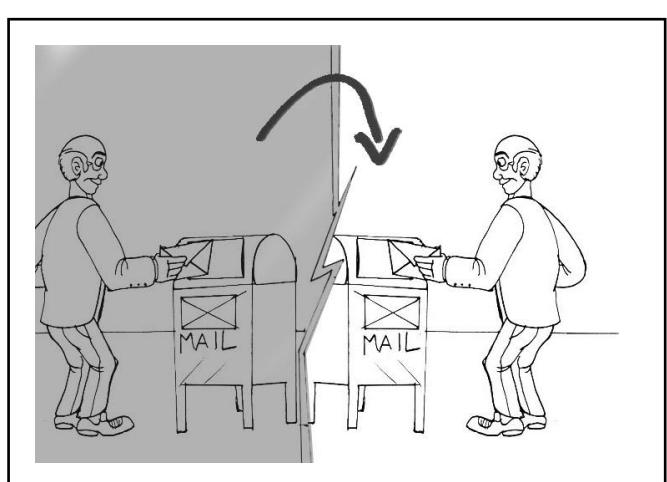

Form from: Teachers send the list received

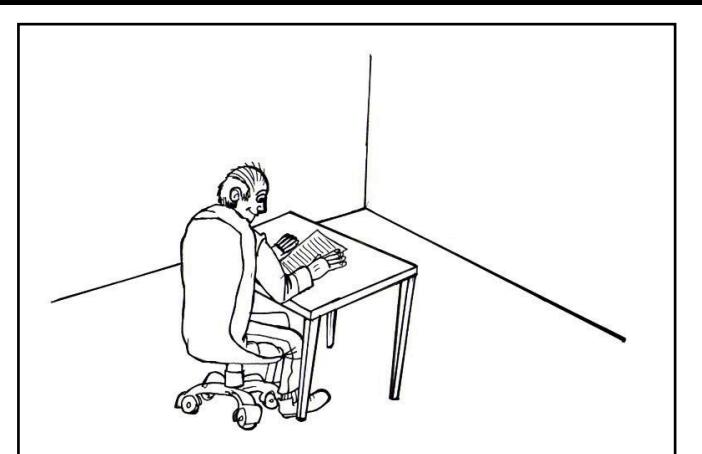

Software installation on the Images: Image installation is performed (windows and linux) with the software mentioned in the list

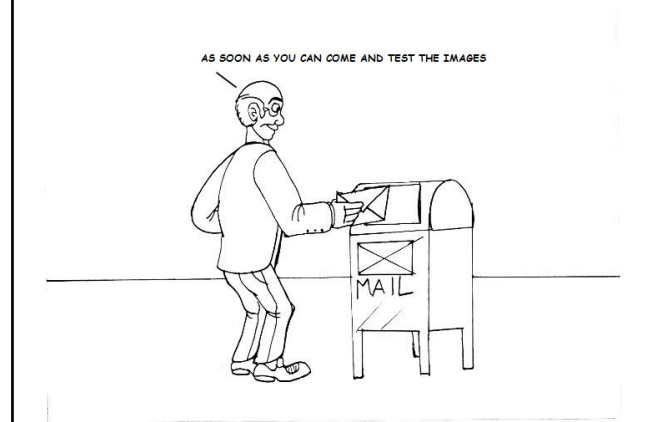

Request to teachers for testing the images: An email is sent to teachers for testing the images

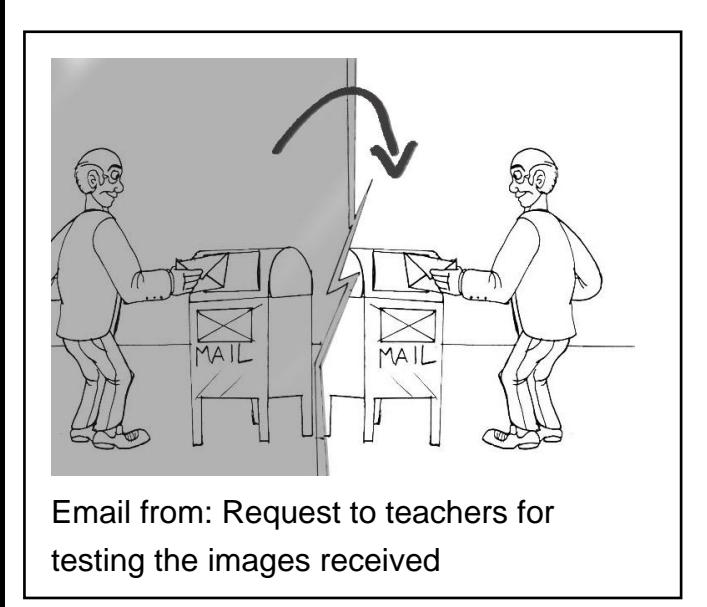

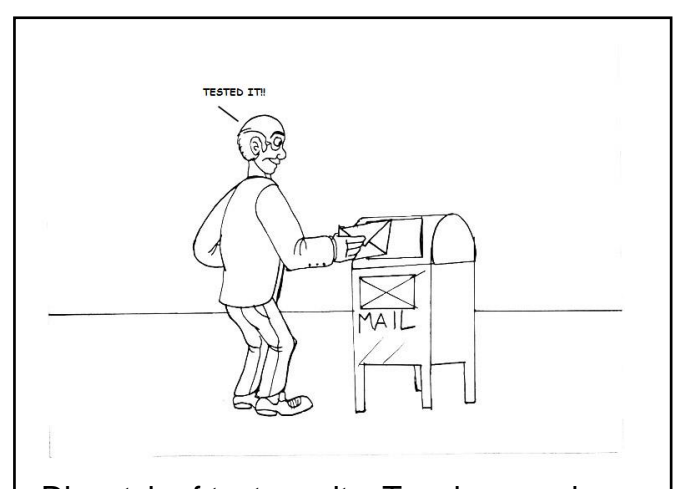

Dispatch of test results: Teacher sends the test results to Admin

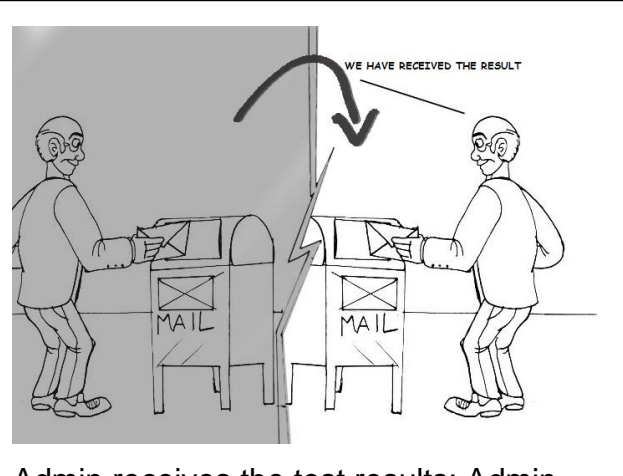

Admin receives the test results: Admin receives the test results

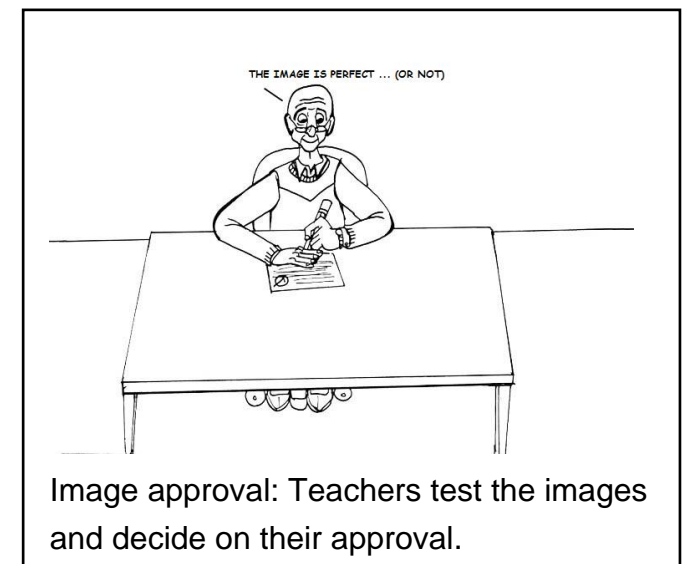

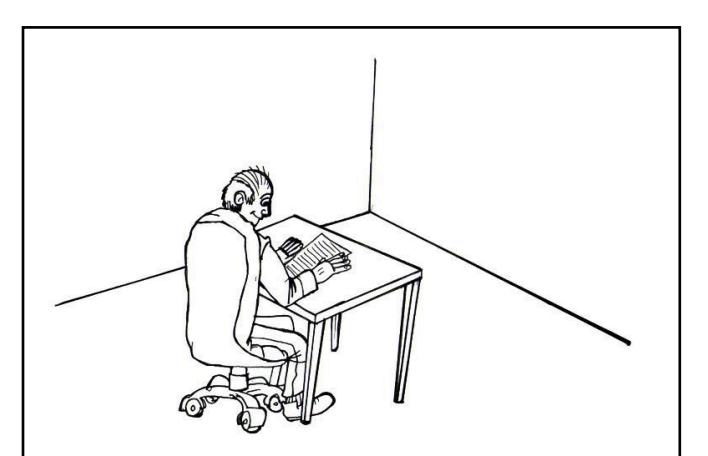

Software installation on the Images: Image installation is performed (windows and linux) with the software mentioned in the list

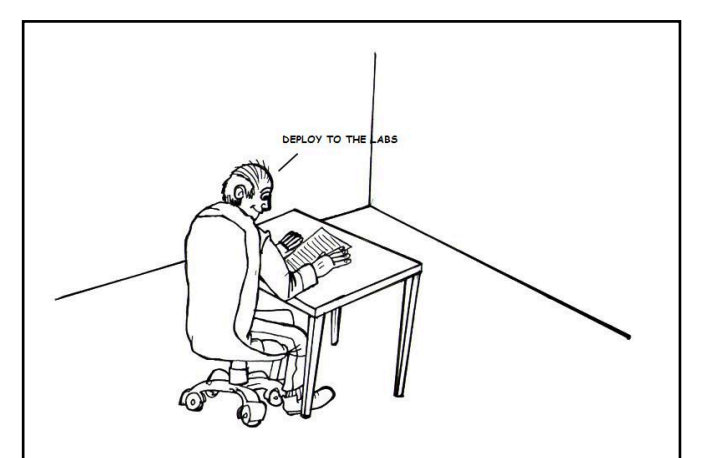

Deployment of images to the labs: As soon as the teachers give their approval to the installed software, we perform the deployment to the Labs

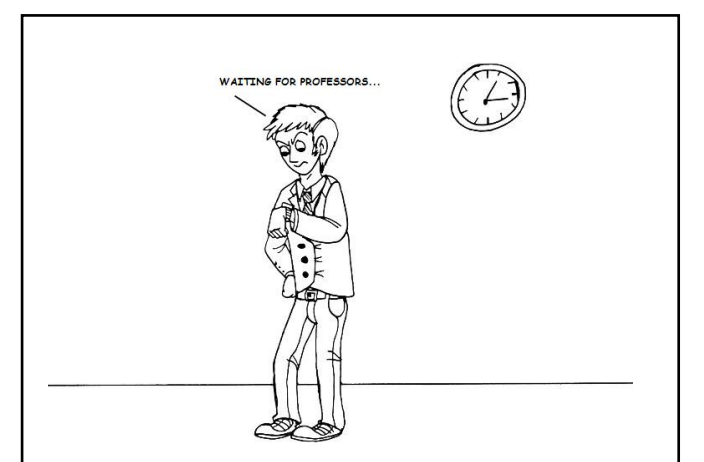

Wait for image testing: Professors come and test the images

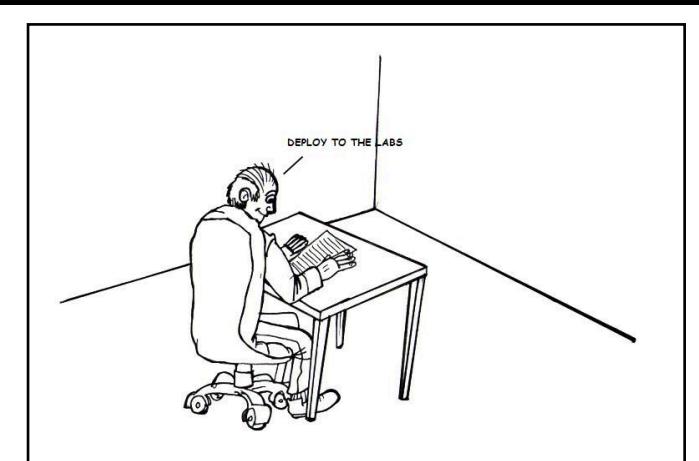

Deployment of images to the labs: As soon as the teachers give their approval to the installed software, we perform the deployment to the Labs

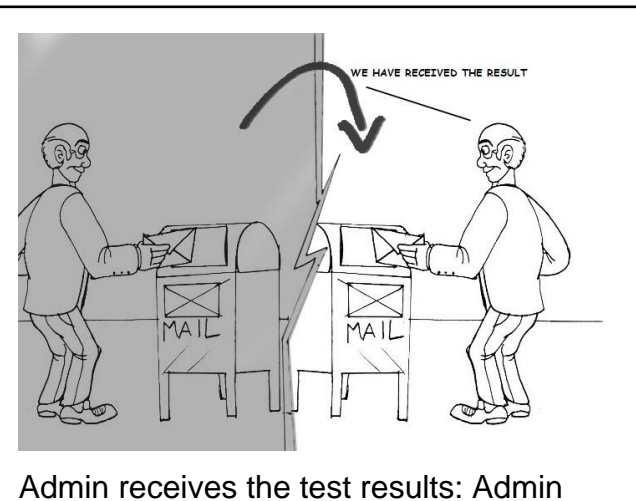

receives the test results

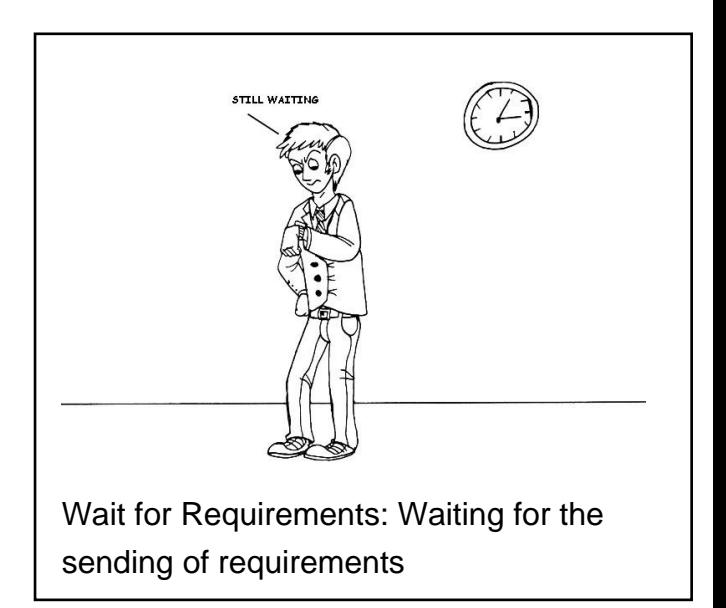